# Étape par étape MEO Initial - CÉRÉ ≠ CUSM

### Nouveau projet

## Communications dans le mécanisme multicentrique

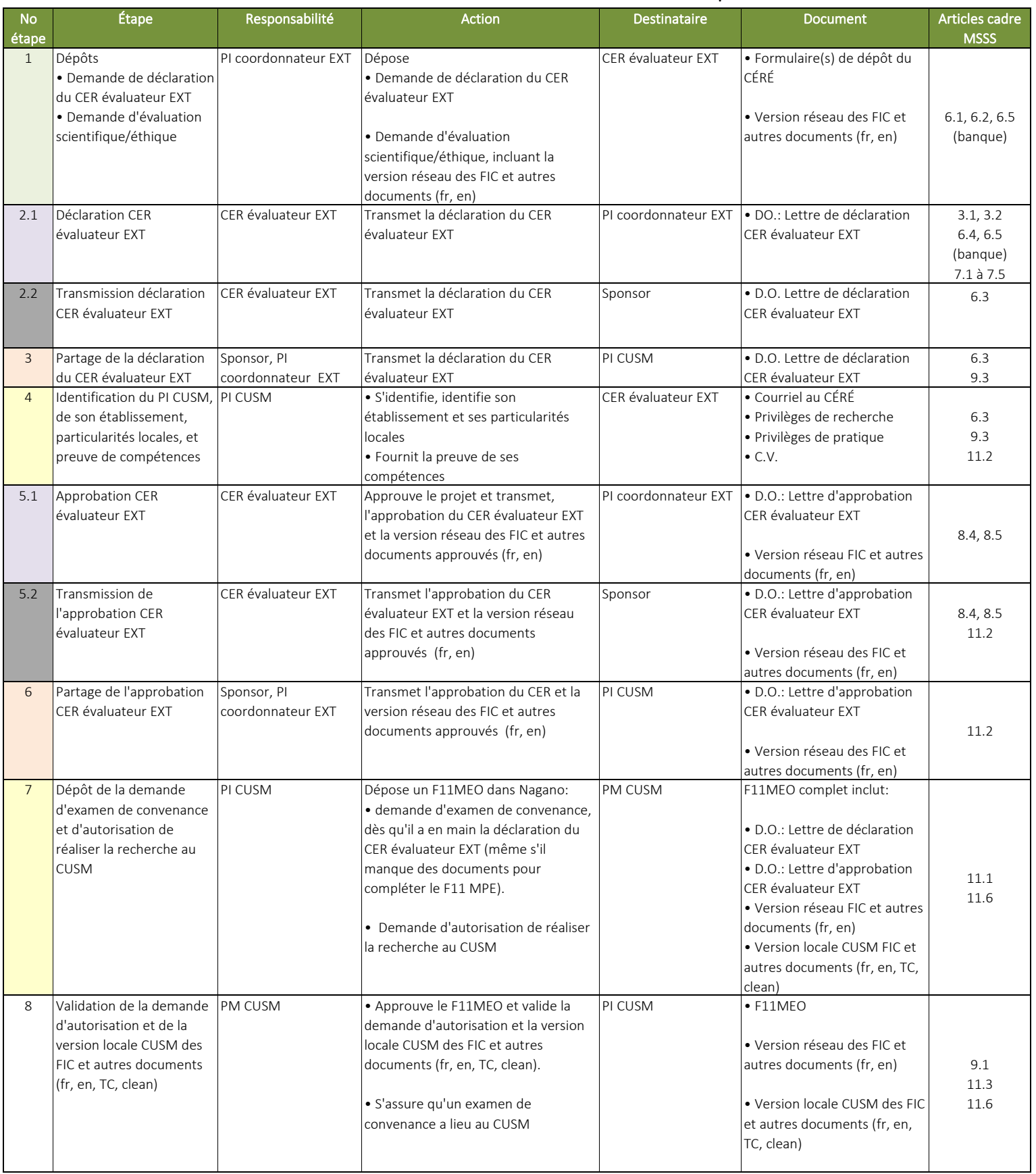

# Étape par étape MEO Initial - CÉRÉ ≠ CUSM

Nouveau projet

## Communications dans le mécanisme multicentrique

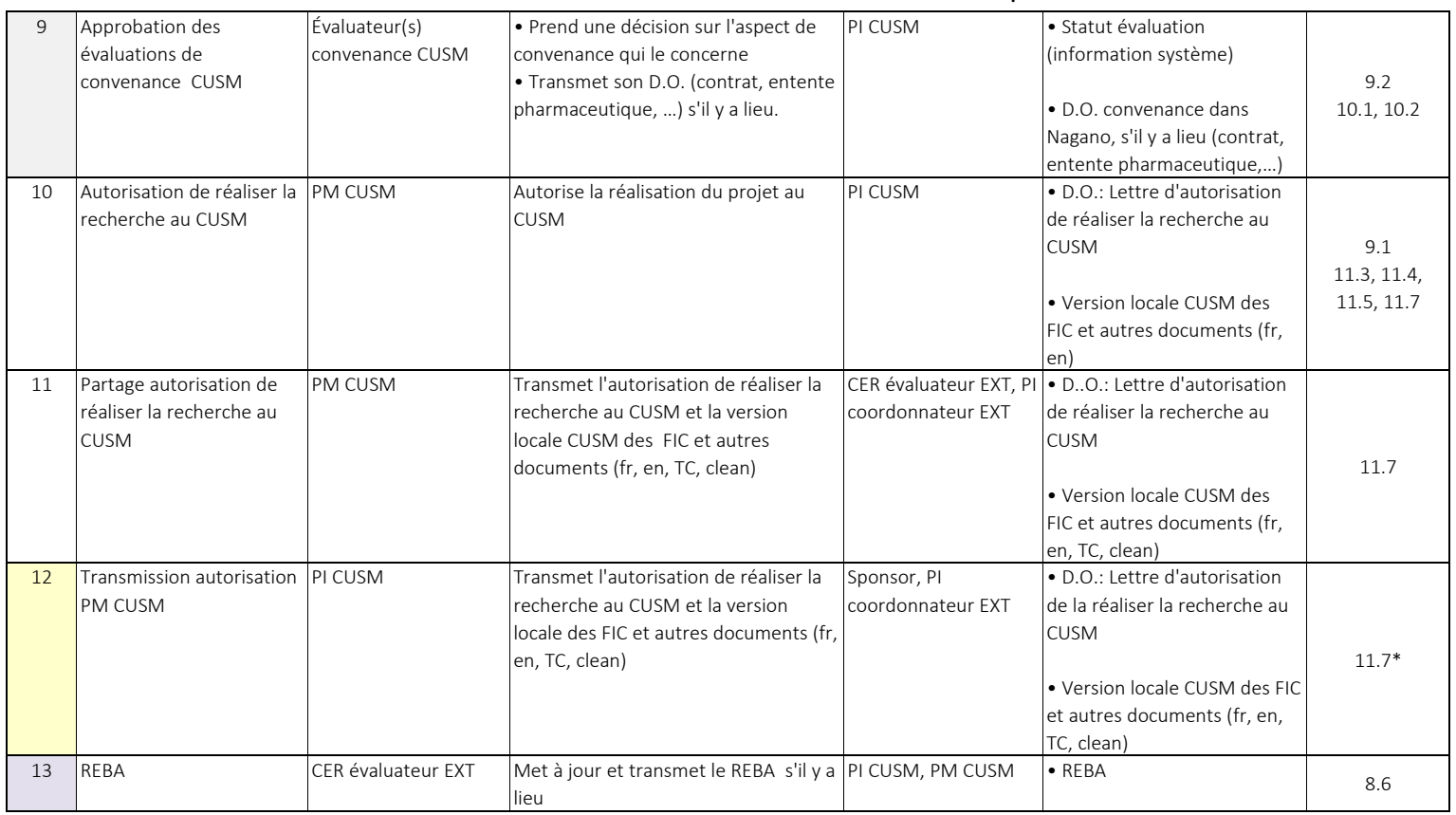